## Column Ruler For JEdit Crack Free X64 [March-2022]

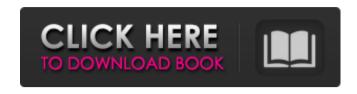

1 / 24

jEdit plugin that displays a ruler above the text area and helps you mark the columns into a documentation. Also, the plugin helps you add marks and memorize personal ideas or tasks. When the text is marked, Column Ruler For jEdit highlights the current selection. Modification of jEdit View Mail box's text. Also, the plugin adds a Ruler display above text area. Just like most other plugins, the plugin gives a very nice and

clean look. Autofill Plugin autofill.js -- a plugin for the JEdit editor. Autofill is a jEdit plugin that uses a sqlite file to store the data about the entered text. The plugin can find the strings matched to your query, and then autocomplete them. Autofill is a non-intrusive plugin: it doesn't require any modifications to your default jedit configuration files. Also, it works as stand-alone application, that can be used as a training application for your users. Autofill requires

the custom sqlite file. If not present, the plugin uses default.jedit/.jeditsqlite file located at JEdit plugin folder jEdit Plugin also has an indicator where the SQL query has to be entered. **DATE & TIME Format** Plugin This plugin lets you use the regular expressions to format a date or time in ¡Edit. You can set up specific RegEx format for Day, Month, Year, Time, Time-12 or Time-24...etc. For example, you can set Day as "20 / 4", Month as "1 /

4 / 24

4"...etc... Paste PasteURL Plugin PastePasteURL.jEdit.js is iEdit plugin that displays a dialog box and allows the user to browse for a URL address and paste it. The plugin is customizable: you can change the dialog's layout, its appearance, list items, the context menu, the mouse events (enter, select, context menu, etc...). For jEdit versions prior to 2.14 the plugin was using an http browser when browsing for a URL, but since 2.14 the

plugin shows an XMLHttpRequest to let the user browse and paste the URL. Maximum Number of Open Windows Plugin Maxi mumNumberOfOpenWindo ws. jEdit. js is a jEdit plugin that allows the user to set the maximum number of open windows that a JEdit. So, the user can keep all open editor windows

Column Ruler For JEdit Crack [Mac/Win] [Latest 2022]

Allows you to create a highly customizable ruler for the

selected document. You can control the position, height, and color of the ruler. Also, you can create a widget for the ruler which you can toggle on and off. A great tool if you need to put notes and helpful items for other people to refer to. Allows you to hold down a key on your keyboard (like the Left Ctrl and the Left Shift keys) to toggle between displaying and hiding the ruler. The text being marked can be a line of text, an entire text document, or a set of lines in a jEdit

document. You can also see all your notes and mark any custom highlights. Highlights help you keep track of what you have done and where you want to go. ¡Edit Template Panel's ¡Edit Template Panel **Show Templates Options** Section allows you to configure your ¡Edit Template Panel to show you all the templates in the jEdit Template Panel's jEdit Template Panel Show Templates Options Section allows you to configure your jEdit Template Panel to show you all the templates in the iEdit Template Panel Show Templates Options Section. These section changes are remembered, so after you save your changes and close your jEdit Editor, you'll have the same options available to you each time you click on the jEdit Template Panel. Save, load and save-over changes to your jEdit Template Panel's jEdit Template Panel Show Templates Options Section? changes. The jEdit Template Panel's ¡Edit Template Panel

Show Templates Options Section allows you to configure your jEdit Template Panel to show you all the templates in the jEdit Template Panel Show **Templates Options Section** allows you to configure your jEdit Template Panel to show you all the templates in the jEdit Template Panel Show Templates Options Section. This section changes are remembered, so after you save your changes and close your jEdit Editor, you'll have the same options available to

you each time you click on the ¡Edit Template Panel. The jEdit Template Panel's jEdit Template Panel Show **Templates Options Section** allows you to configure your jEdit Template Panel to show you all the templates in the jEdit Template Panel's jEdit Template Panel Show **Templates Options Section** allows you to configure your jEdit Template Panel to show you all the templates in the jEdit Template Panel Show Templates Options Section. This section changes are

remembered, so after you save your changes and close your jEdit Editor, you'll have the 09e8f5149f

You may use this free plugin as an alternative to line numbers. This plugin displays vertical lines to help you mark the columns in the text. Features: \* Horizontal and vertical ruler \* Display current selection if there is text on the text line \* Save the current selection \* Display project Requirements: \* jEdit 1.3.3 installed by default \* java jdk 1.6 or 1.5 or 1.4 \* Freemind 2.0 or later \* eClipse 3.0 or

later Issues: \* JEdit version 1.3.0 displays the plugin without the ruler Installation: The Column Ruler For jEdit is published under GNU Public Licence. To learn more, visit For every one of us, the "I'm in the zone" feeling when we are working hard on solving something, solving a problem, creating something or editing or writing a document. It could be the moment when the puzzle or the code got solved or the moment when you've made a breakthrough, the

moment when a previously thought impossible idea became reality and the feeling when you are more productive than ever. I like to think of the following amazing moments as: Amoment (the problem is solved) B-moment (the moment when you have the breakthrough or the moment of insight) C-moment (the moment you get the answer or the moment you've made a breakthrough) D-moment (the moment when you've been productive for the whole

day) If you believe that the Bmoment is the root of all productivity, you will get much more from working For example you'll get much more productivity from solving a problem when you know there are no distractions (read: when you are in the zone) and you are working on something that you really enjoy. It's much easier to find this lost time if you started working on the same task in the same place every day. If you're not in the zone there is a huge loss of time. A great

way to recognize your B-moments, to have more of them and to increase productivity is by finding your A-moments. A moment is needed to kickstart your brain to start thinking on a particular problem.

What's New in the Column Ruler For JEdit?

Column Ruler For jEdit
Homepage: What's New in
this version: Version 1.11: \*
Version 1.11 - 19.03.2013 \*
Added an option to return the
selected text to the original

position \* Added an option to show the points for the marks, in the lower right corner \* Added an option to automatically select the current line when the ruler is moved \* Added an option to change the appearance of the lines between the sections \* Improved the appearance of the ruler lines \* Removed the ability to select text by selecting the ruler \* Improved the appearance of the ruler \* Fixed some problems OldVersion.com Points System When you upload

18 / 24

software to oldversion.com you get rewarded by points. For every field that is filled out correctly, points will be rewarded, some fields are optional but the more you provide the more you will get rewarded!Q: How to register a new instance of an OpenIoT server with the iOS remote API? I am building a server that has a RESTful API that communicates with iOS and Android devices. The server has methods that communicate with the server, and returns whatever the user

asks for to the app through the REST calls. When the server starts, the user is notified by an notification. The server registers with the iOS remote API, so it shows up in the app as the OpenIoT server. The user can then send messages to the server, and the server will respond. I have a working version of the server, so I just need to figure out how to register it with the API. I've successfully handled the registration with the remote API for the notification and the creation

of an instance, and I've even registered manually, but I can't figure out how to dynamically register and create new instances. I've searched, but I can't seem to find any tutorials or examples. Any ideas? A: Here's some code from one of my projects. This should be enough to get you started. Hopefully it's self explanatory. BOOL processFailed(NSError \*error) { if (error) { // Handle error here } else { [NSOperationQueue]

21 / 24

## mainQueue] addOperationWithBlock:^{

## **System Requirements:**

Windows Mac OS X Linux SteamOS+ Linux Minimum: OS: Windows 7 SP1 Processor: Intel Dual Core i5 @ 2.6GHz Memory: 6GB RAM Graphics: NVIDIA GeForce GTX 760 2GB DirectX: Version 11 Storage: 30GB available space Network: Broadband Internet connection Sound Card: DirectX compatible sound card with support for.mp3,.wav,.aiff, and.ogg files. Other: The game

## requires the

http://findmallorca.com/wp-content/uploads/2022/06/Mouse Button Control Crack.pdf

https://fuerzasparavivir.com/wp-content/uploads/2022/06/IP Address.pdf

https://lancelot-paysage-maconnerie49.com/dalai-lama-world-peace-crack-free-download/

https://xn----7sbbtkovddo.xn--p1ai/wp-

content/uploads/2022/06/Ogre4j Crack Free MacWin 2022Latest.pdf

https://formyanmarbymyanmar.com/upload/files/2022/06/6DCcXmdZNr8Hra3dcKLP\_08\_6a8b08973a245 fce2fdc87abfb1784e9\_file.pdf

https://paulenesampayan011.wixsite.com/celraivisco/post/msmq-gxplorer-crack-x64

https://www.renegade-france.fr/wp-content/uploads/2022/06/Anope\_IRC\_Services.pdf

https://rodillosciclismo.com/wp-content/uploads/2022/06/sarjymm.pdf

https://www.io-produco.com/wp-content/uploads/2022/06/fundart.pdf

https://cobblerlegends.com/wp-content/uploads/2022/06/santho.pdf

https://progressivehealthcareindia.com/2022/06/08/any-duplicate-photo-finder-torrent-activation-code/

https://wudlab.com/wp-content/uploads/2022/06/vgServer.pdf

http://amlakzamanzadeh.com/wp-content/uploads/2022/06/EQATEC Profiler.pdf

https://www.papershoot.com/wp-content/uploads/Regards Viewer.pdf

https://captainseduction.fr/wp-content/uploads/2022/06/Emco Photo Resizer Crack For PC.pdf

https://mentorthis.s3.amazonaws.com/upload/files/2022/06/pbIKjPSsJqvyZZ6cjuEc\_08\_eed772e206bc7de

170a7845f7ce041f6\_file.pdf

https://orbeeari.com/directory-splitter-crack-with-full-keygen-free-download/

https://kidswheelsllc.com/wp-

content/uploads/2022/06/CIGNEO Crack License Code Keygen PCWindows Updated 2022.pdf

https://www.nesoddenhk.no/wp-content/uploads/2022/06/gslpy.pdf

https://www.apnarajva.com/amazon-mp3-downloader-incl-product-kev/